# Statistics and Machine LearningHomework1

Yuh-Jye Lee

National Taiwan University of Science and Technology ${\rm dmlab1.csie.} {\rm ntust.edu.tw/Leepage/index\_c.htm}$ 

Exercise 1:

(a) Solve

$$
\min_{x\in R^2}\hspace{0.1cm} \frac{1}{2} x^T \left[\begin{array}{cc} 1 & 0 \\ 0 & 900 \end{array}\right] x
$$

using the  $steep\ descent\ with\ exact\ line\ search.$  You are welcome to copy the MATLAB code from my slides. Start your code with the initial point  $x_0 = [1000 \; 1]^T$ . Stop until  $\|x_{n+1} - x_n\|_2 < 10^{-8}$ . Report your solution and the number of iteration.

We consider solving <sup>a</sup> unconstrained quadratic programming problem. That is,

$$
\min_{x\in R^n} \,\, f(x) = \frac{1}{2} x'Qx + p'x.
$$

Let  $g_n$  be the gradient of  $f(x)$  at  $x_n$  and

$$
h(\lambda) = f(x_n + \lambda(-g_n)) = \frac{1}{2}(x_n - \lambda g_n)'Q(x_n - \lambda g_n) + p'(x_n - \lambda g_n).
$$

Find  $\lambda^*$  such that  $\displaystyle{\frac{dh(\lambda)}{d\lambda}}$  $= 0. \,\, \mathrm{We} \,\, \mathrm{have} \,\, \lambda^* = \frac{g_n' g_n}{g_n' Q g_n}.$ 

```
function [x, f_value, iter] = gridlines(Q, p, x0, esp)\%% min 0.5*x'Q*x+p'x% Solving unconstrained minimization via
% steep descent with exact line search
\frac{9}{6}%The stopping criterion:
% Either the ||gradient||_2^2 ,10^-12
\frac{9}{6}\sqrt[6]{\text{or}} ||x_n+1 -x_n|| -x_n| | 2<esp
```

```
flag =1; iter = 0; while flag > esp
         grad = Q*x0+p;temp1 = grad' * grad;if temp1 < 10^{\circ}-12flag = espelsestepsize = temp1/(grad'*Q*grad);
             x1 = x0 - stepsize * grad;flag = norm(x1-x0);
             x0=x1;end;iter = iter+1;
end;x = x0;f_{value} = 0.5*x' * Q * x + p' * x;
```
## [Nonlinear Programming Homework <sup>5</sup> in NTUST]

Exercise 1:

Apply the steepest descent method with exact line search, starting at $\text{the point} \,\, x^{(0)} = [\gamma, 1]^T, \,\text{to solve}$ 

$$
\min_{x \in R^2} f(x) = \frac{1}{2} (x_1^2 + \gamma x_2^2),
$$

where  $\gamma > 0$ . Derive the *closed-form* expressions for the iterates  $x^{(k)}$ and their function values.

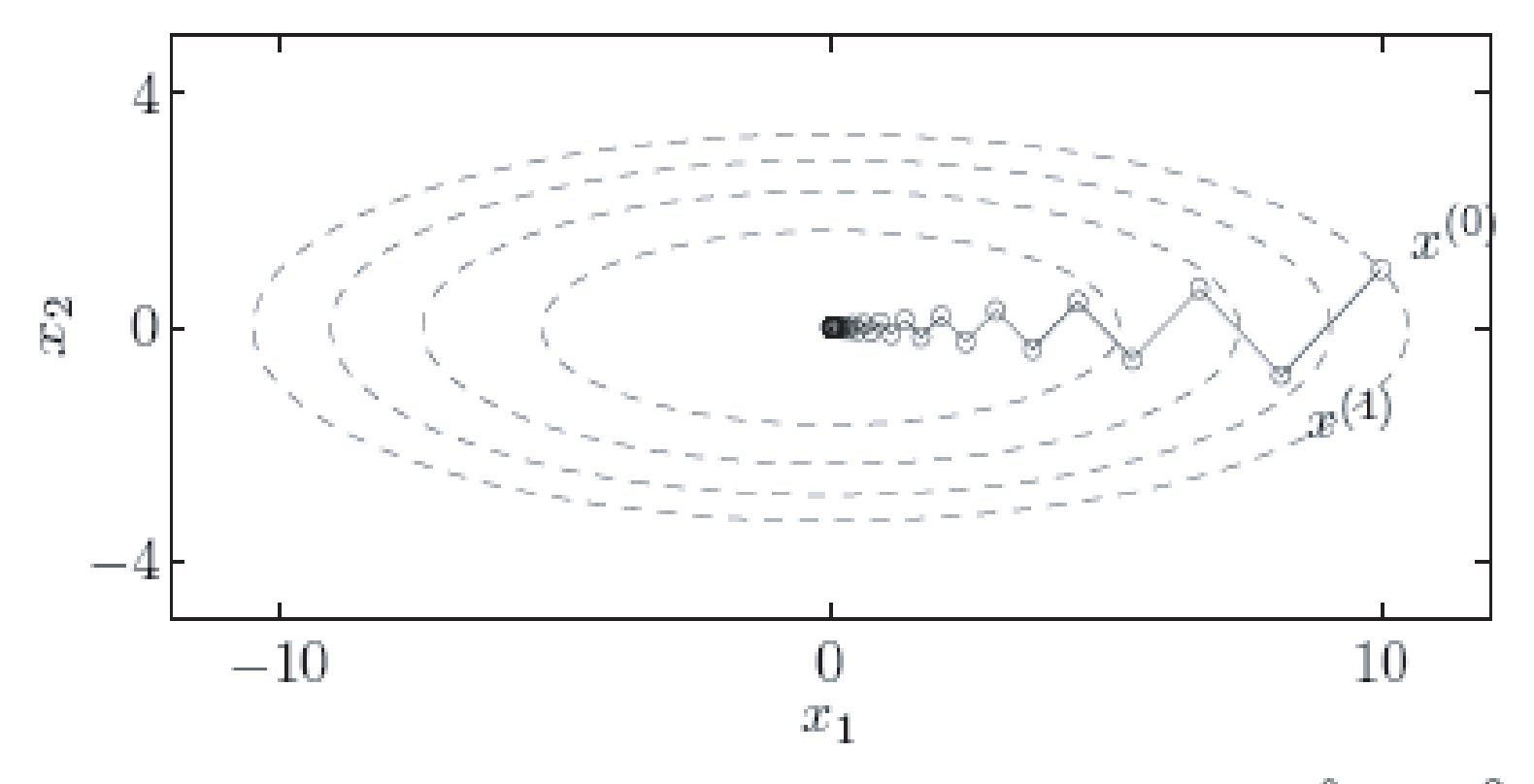

**Figure 9.2** Some contour lines of the function  $f(x) = (1/2)(x_1^2 + 10x_2^2)$ . The condition number of the sublevel sets, which are ellipsoids, is exactly 10. The figure shows the iterates of the gradient method with exact line search, started at  $x^{(0)} = (10, 1)$ .

1. 
$$
f(x) = \frac{1}{2}(x_1^2 + \gamma x_2^2)
$$
 and  $x^{(0)} = [\gamma, 1]^T \Rightarrow f(x^{(0)}) = \frac{1}{2}(\gamma^2 + \gamma)$   
\n2.  $\nabla f(x) = [x_1, \gamma x_2]^T \Rightarrow \nabla f(x^{(0)}) = [\gamma, \gamma]^T$   
\n3.  $f(x^{(0)} - \lambda \nabla f(x^{(0)})) = f([\gamma, 1]^T - \lambda[\gamma, \gamma]^T) = f([(1 - \lambda)\gamma, 1 - \lambda\gamma]^T)$   
\n $= \frac{1}{2}((1 - \lambda)^2 \gamma^2 + \gamma(1 - \lambda\gamma)^2)$   
\n4.  $f'(x^{(0)} - \lambda \nabla f(x^{(0)})) = \gamma^2 \lambda - \gamma^2 + \gamma^3 \lambda - \gamma^2 = 0 \Rightarrow \lambda = \frac{2}{1 + \gamma}$   
\n5.  $x^{(1)} = x^{(0)} - \lambda \nabla f(x^{(0)}) = [(1 - \lambda)\gamma, 1 - \lambda\gamma]^T = [\gamma(\frac{\gamma - 1}{\gamma + 1}), -(\frac{\gamma - 1}{\gamma + 1})]^T$   
\nand  $f(x^{(1)}) = \frac{1}{2}(\gamma^2(\frac{\gamma - 1}{\gamma + 1})^2 + \gamma(\frac{\gamma - 1}{\gamma + 1})^2) = (\frac{\gamma - 1}{\gamma + 1})^{2 \cdot 1} \cdot f(x^{(0)})$   
\n6. Similarly, we get  $x^{(2)} = x^{(1)} - \lambda \nabla f(x^{(1)}) = [\gamma(\frac{\gamma - 1}{\gamma + 1})^2, (-\frac{\gamma - 1}{\gamma + 1})^2]^T$  and  $f(x^{(2)}) = (\frac{\gamma - 1}{\gamma + 1})^{2 \cdot 2} \cdot f(x^{(0)})$   
\n7. Thus, we can derive that  $x_1^{(k)} = \gamma(\frac{\gamma - 1}{\gamma + 1})^k$  and  $x_2^{(k)} = (-\frac{\gamma - 1}{\gamma + 1})^k$  and  $f(x^{(k)}) = (\frac{\gamma - 1}{\gamma + 1})^{2 \cdot k} \cdot f(x^{(0)})$ 

## 8. We can prove this result by Induction,

When  $i = 1$ , it is ok.

Assume 
$$
i = k
$$
 is ok., then  $x_1^{(k)} = \gamma(\frac{\gamma - 1}{\gamma + 1})^k$  and  $x_2^{(k)} = (-\frac{\gamma - 1}{\gamma + 1})^k$  and  $f(x^{(k)}) = (\frac{\gamma - 1}{\gamma + 1})^{2 \cdot k} \cdot f(x^{(0)})$ 

When 
$$
i = k + 1
$$
,  
\n
$$
f(x^{(k+1)} = f(x^{(k)} - \lambda \nabla f(x^{(k)})) = f([\gamma(\frac{\gamma-1}{\gamma+1})^k, (-\frac{\gamma-1}{\gamma+1})^k]^T - \lambda[\gamma(\frac{\gamma-1}{\gamma+1})^k, \gamma(-\frac{\gamma-1}{\gamma+1})^k]^T) = f([\gamma(\frac{\gamma-1}{\gamma+1})^k(1-\lambda), (-\frac{\gamma-1}{\gamma+1})^k(1-\lambda \gamma)]^T) = \frac{1}{2}(\gamma^2(\frac{\gamma-1}{\gamma+1})^{2k}(1-\lambda)^2 + \gamma(-\frac{\gamma-1}{\gamma+1})^{2k}(1-\lambda \gamma)^2)
$$

$$
f'(x^{(k)} - \lambda \nabla f(x^{(k)})) = \gamma^2 (\frac{\gamma - 1}{\gamma + 1})^{2k} \cdot \lambda - \gamma^2 (\frac{\gamma - 1}{\gamma + 1})^{2k} + \gamma^3 (\frac{\gamma - 1}{\gamma + 1})^{2k} - \gamma^2 (\frac{\gamma - 1}{\gamma + 1})^{2k} = 0 \Rightarrow \lambda = \frac{2}{1 + \gamma}
$$

Thus, 
$$
x^{(k+1)} = [\gamma(\frac{\gamma-1}{\gamma+1})^k (1 - \frac{2}{1+\gamma}), (-\frac{\gamma-1}{\gamma+1})^k (1 - \gamma \cdot (\frac{2}{1+\gamma}))]^T = [\gamma(\frac{\gamma-1}{\gamma+1})^{k+1}, (-\frac{\gamma-1}{\gamma+1})^{k+1}]^T
$$

And 
$$
f(x^{(k+1)}) = \frac{1}{2}(\gamma^2 \cdot (\frac{\gamma-1}{\gamma+1})^{2(k+1)} + \gamma \cdot (-\frac{\gamma-1}{\gamma+1})^{2 \cdot (k+1)} = (\frac{\gamma-1}{\gamma+1})^{2 \cdot (k+1)} \cdot \frac{1}{2}(\gamma^2 + \gamma) = (\frac{\gamma-1}{\gamma+1})^{2 \cdot (k+1)} \cdot f(x^{(0)})
$$

Hence, when  $i = k + 1$  it's ok.

By Induction,

$$
x_1^{(k)} = \gamma \left(\frac{\gamma - 1}{\gamma + 1}\right)^k
$$
 and  $x_2^{(k)} = \left(-\frac{\gamma - 1}{\gamma + 1}\right)^k$  and  $f(x^{(k)}) = \left(\frac{\gamma - 1}{\gamma + 1}\right)^{2 \cdot k} \cdot f(x^{(0)})$ 

(b) Implement the Newton's method for minimizing <sup>a</sup> quadratic function $f(x) = \frac{1}{2} x^T Q x + p^T x$  in <code>MATLAB</code> code. Apply your code to solve ti minimization problem in (a). $\frac{1}{2}x^TQx+p^T$  $T x$  in MATLAB code. Apply your code to solve the

```
function [x, f_value, iter] = newtonqp(Q,p, x0, esp)\frac{1}{6}% min 0.5*x'Q*x+p'x
% Solving unconstrained QP via
% Newton's method
\frac{9}{6}%The stopping criterion:
% Either the ||gradient||_2<sup>^</sup>2,10<sup>^-12</sup>
\frac{9}{6}\sqrt[6]{\text{or}} ||x_n+1 -x_n||_2<esp
```

```
flag =1; iter = 0; while flag > esp
         grad = Q*x0+p;temp1 = grad' * grad;if temp1 < 10^{\circ}-12flag = espelse\%d=inv(Q)*grad;
             d=x0+inv(Q)*p;x1 = x0 - d;flag = norm(x1-x0);
             x0=x1;end;iter = iter+1;
 end;x = x0;f_{value} = 0.5*x' * Q * x + p' * x;
```
Exercise 2: Find an approximate solution using MATLAB to the followingsystem by minimizing  $\|Ax$ approximate solution, and the value of the  $\|Ax\|$  $b=\|p\|_p$  for  $p=1,2,\infty.$  Write down both the solution points in  $R^2$  and the four equations being solved.  $-\left.b\right\|_p.$  Draw the

$$
x_1 + 2x_2 = 2
$$
  
\n
$$
2x_1 - x_2 = -2
$$
  
\n
$$
x_1 + x_2 = 3
$$
  
\n
$$
4x_1 - x_2 = -4
$$

 $(a) \|Ax - b\|_1:$ 

```
function [x, residual, one_error]=oneapprox(A,b)\frac{9}{6}%Input A: mXn matrix% b: m-vector\frac{9}{6}%Solve the problem by LP%Output: the approximate solution of Ax=b% one_error = ||Ax-b||_1\frac{9}{6}[m,n]=size(A); obj_p=[zeros(n,1); ones(m,1)];H = [A -eye(m); -A -eye(m)], h = [b; -b];[sol, one_error]=linprog(obj_p,H,h);x=sol(1:n); residual=sol((n+1):(m+n));We have x^* = [-0.6667, 1.333]' and ||Ax^* - b||_1 = 3.
```
 $\begin{aligned} \text{(b)} \ \|Ax-b\|_2: \ \end{aligned}$ 

This problem is equivalent to

$$
\min_{x\in R^2}\frac{1}{2}\|Ax-b\|_2^2 \Leftrightarrow \min_{x\in R^2}\frac{1}{2}x'A'Ax-b'Ax.
$$

Hence, can use the code <sup>g</sup>iven in Exercise <sup>1</sup> (b). Please note that the $\text{objective function value returned by the code is } not \ \|Ax - b\|_2. \text{ We}$ have  $x^* = [-0.4552, 1.6621]^\prime$  and  $\|Ax^* - b\|_2 = 2.1367.$  Of course, you can solve the normal equation,  $x^* = (A'A)^{-1}A'b$  directly.

 $(c) \,\,\|Ax - b\|_{\infty}$ :

```
function [x, inf_error, residual ]=infapprox(A,b)\frac{9}{6}%Input A: mXn matrix% b: m-vector\frac{9}{6}%Solve the problem by LP%Output: the approximate solution of Ax=b% inf_error =||Ax-b||_inf\frac{9}{6}[m,n]=size(A); obj_p=[zeros(n,1); 1];
 H = [A - ones(m,1);-A - ones(m,1)]; h=[b;-b];[sol, one_error]=linprog(obj_p,H,h); x=sol(1:n);
 inf_error=sol((n+1)); residual=A*x-b;
```
We have  $x^* = [-0.2, 1.8]^\prime$  and  $||Ax^* - b||_{\infty} = 1.4$ .